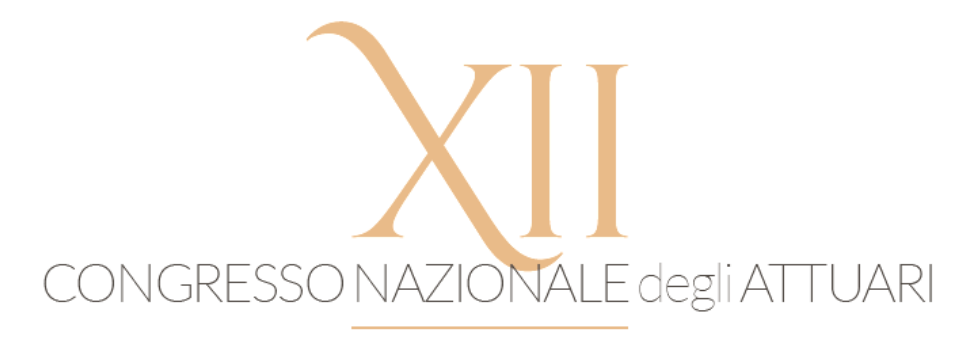

# Esperienze e riflessioni sull'automatizzazione in ambito attuariale

#### Sessione: La scienza nella conoscenza

#### Ph. D. Jean Manuel Morales

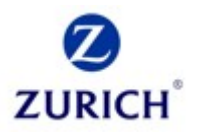

22 novembre 2018

• Perché McDonald's cuoce gli hamburger a mano?

• Perché è più economico di usare un robot

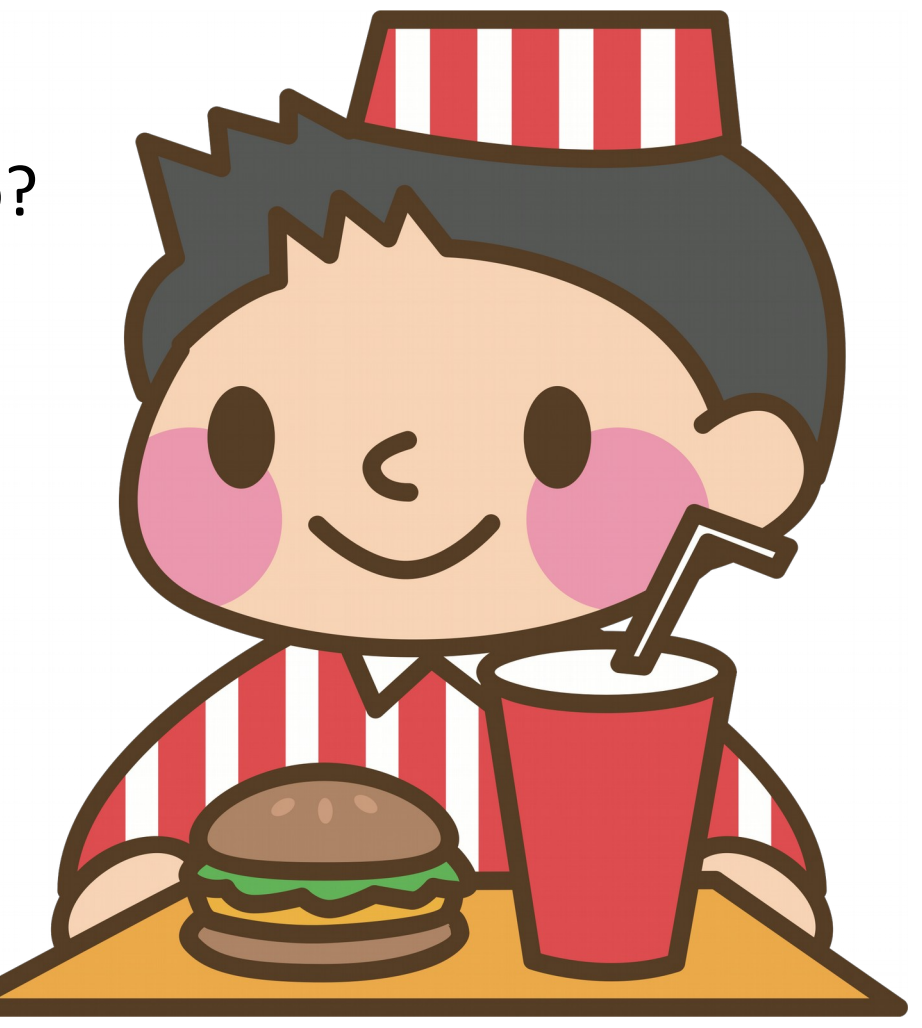

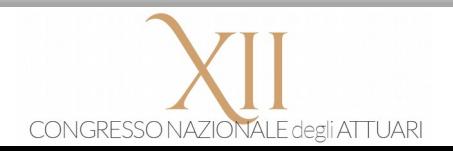

#### Posti di lavoro a rischio: di più, più veloce

• La tecnologia migliora la qualità di vita

• Tutti i lavori ne sono impattati, alcuni in modo terminale

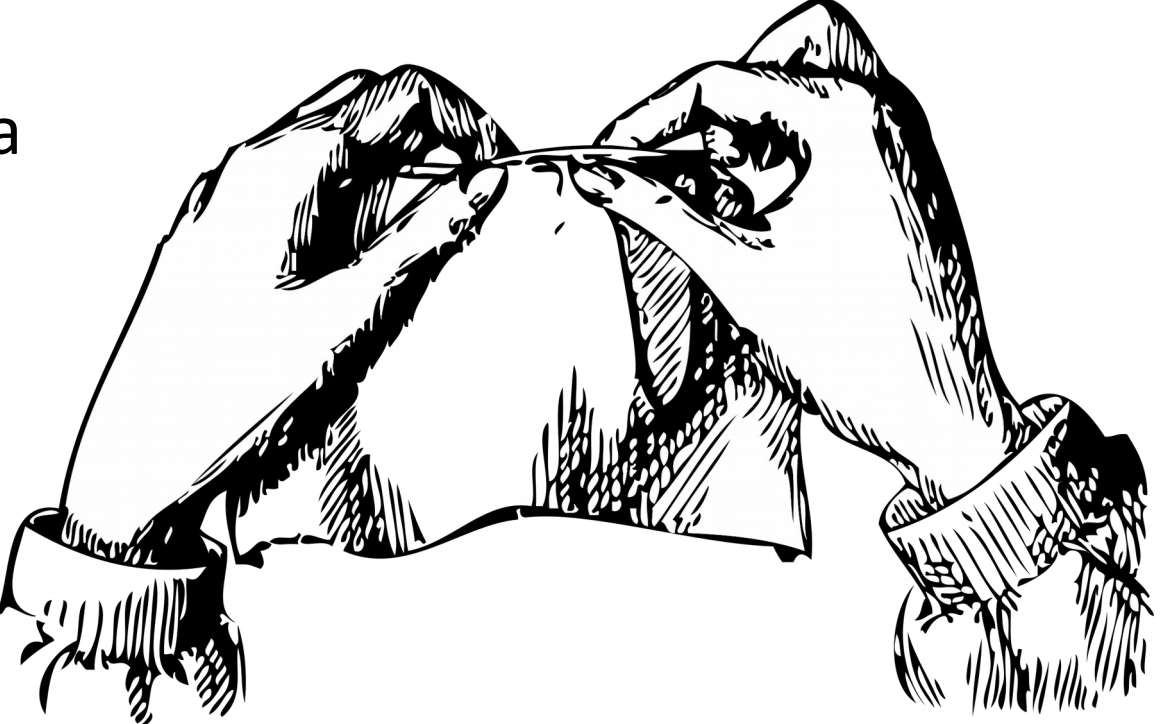

• Gli attuari sono privilegiati, o così ci piace credere

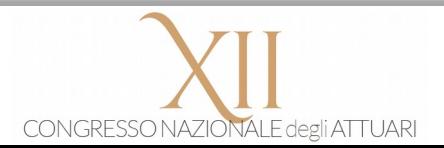

- Le compagnie offrono servizi invece che coperture assicurative base
- L'insurtech: compagnie più dinamiche che competono sul prezzo
- Assicurazione «peer to peer» grazie ad una blockchain
- I sinistri sono rimborsati automaticamente

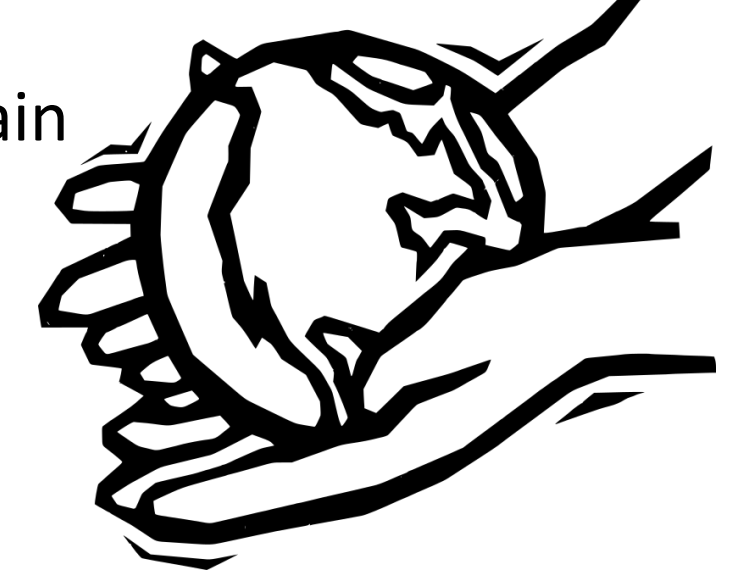

• L'attuario usa tecniche di sofisticazione e interpretabilità variabile

- Opera intellettuale originale: scegliere, implementare e interpretare
- Routine: aggiornare analisi precedenti

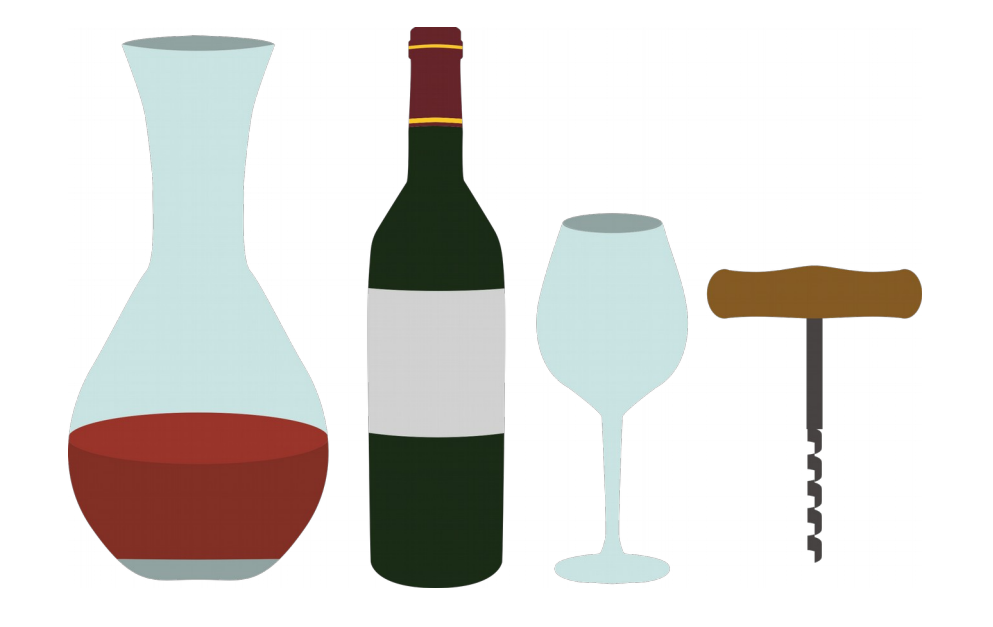

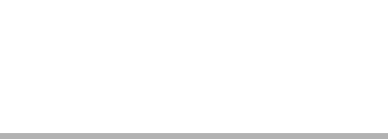

- Analisi e interpretazioni restano appannaggio dell'essere umano
- Aggiornamento di vecchie analisi è automatizzabile

• Spesso la realtà è una via di mezzo

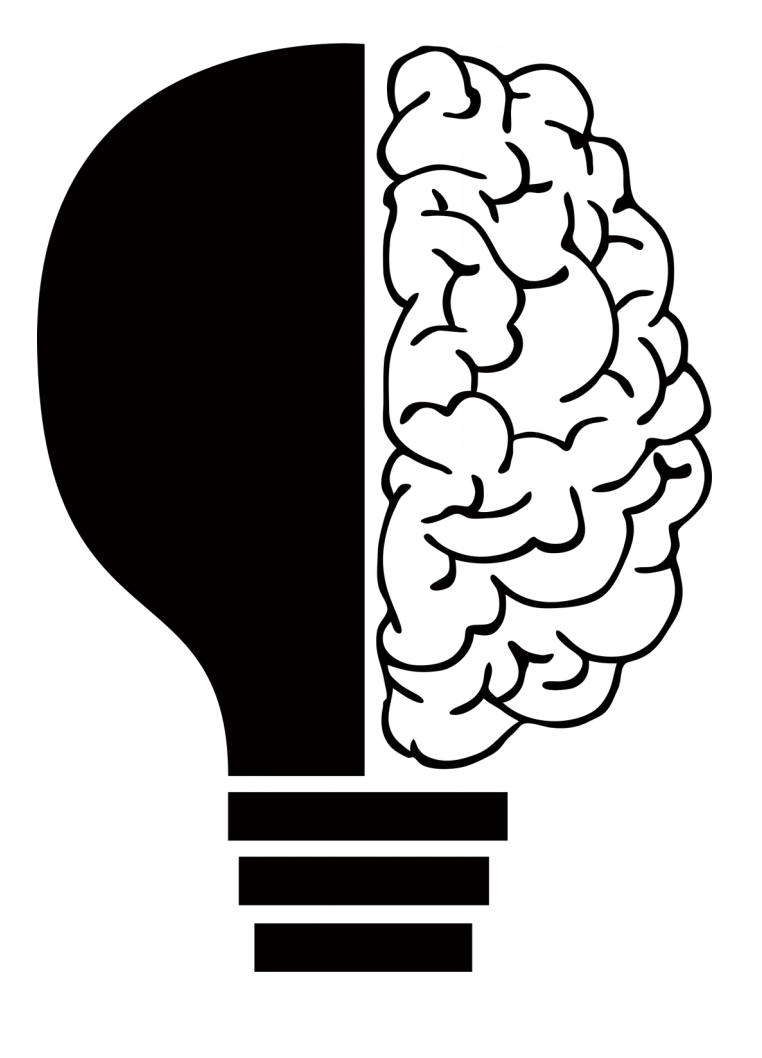

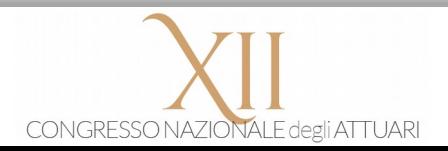

• Si può istruire una macchina a eseguire processi complicati

• Processi complessi (irriducibili) restano manuali

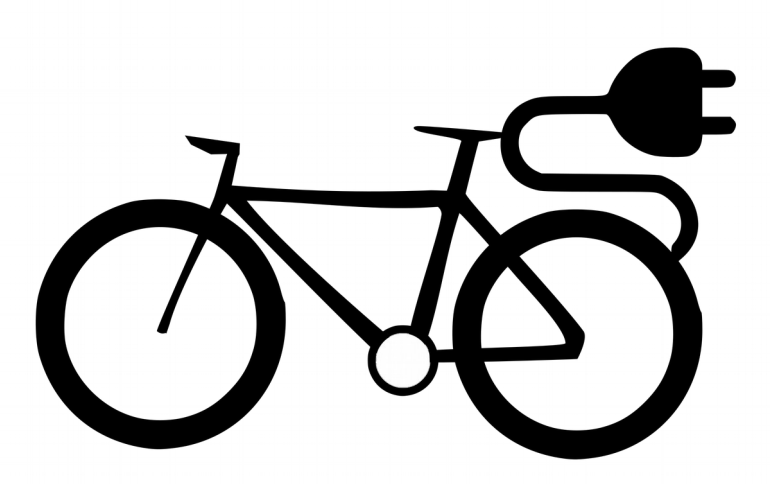

• Attuari, «lavoratori della conoscenza», viaggiamo in «pedalata assistita»

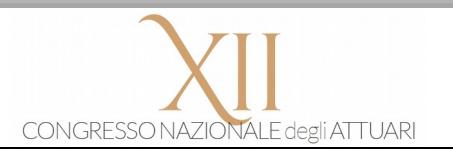

- Ridurre le ridondanze e gli scarti semplifica un processo
- Ciò richiede ingegno, e il risultato è meglio automatizzabile

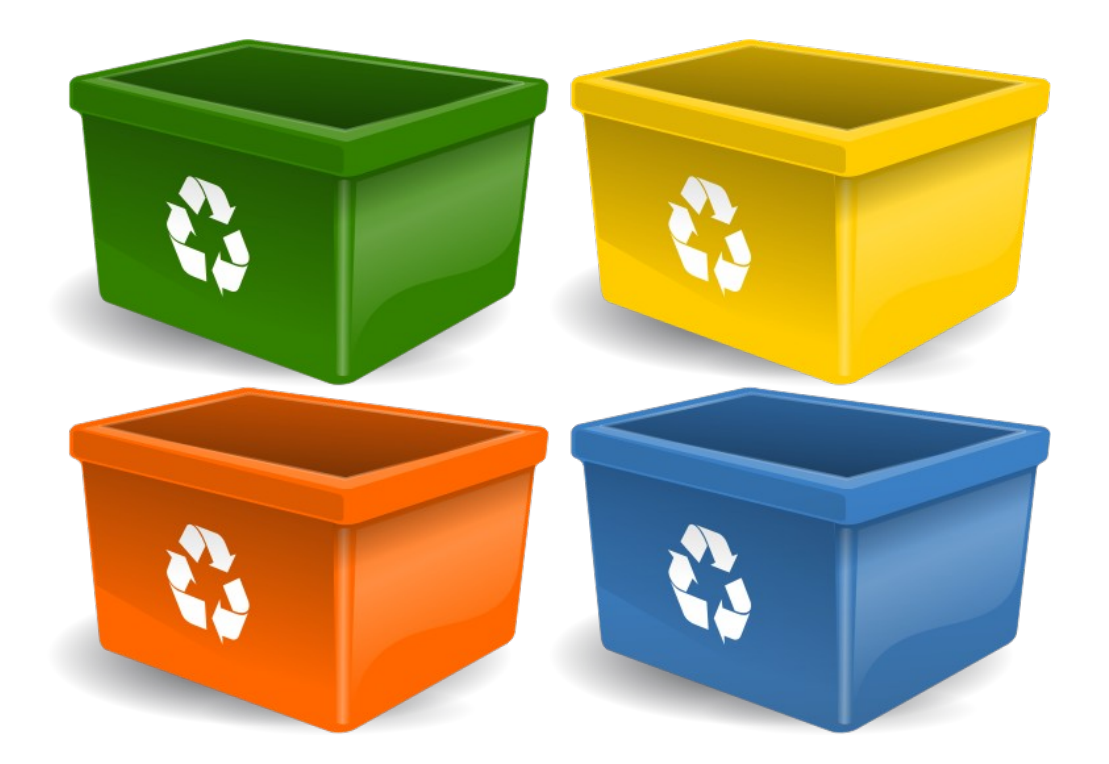

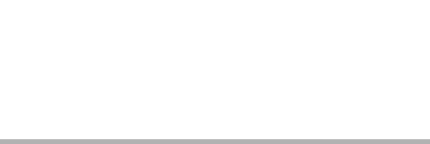

# Script e integrazione tra ambienti informatici

• Uno script produce automatismo

• Collegare script tra software diversi è vantaggioso

• Il collegamento non è difficile

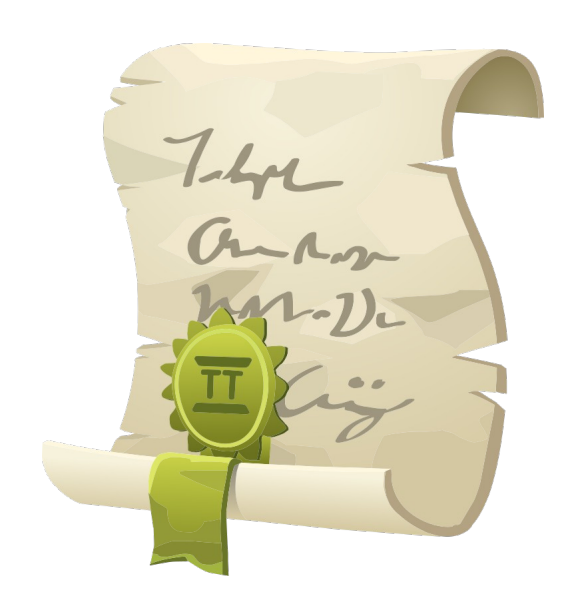

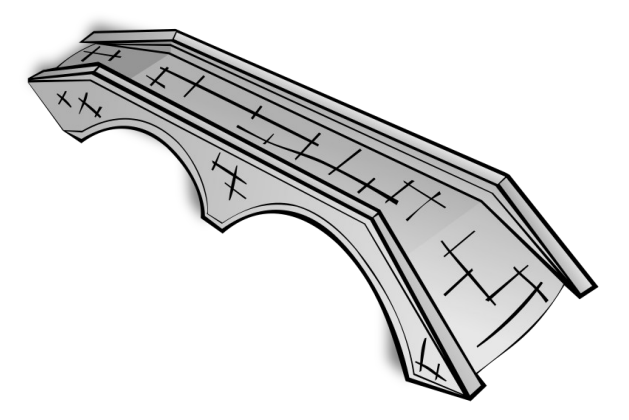

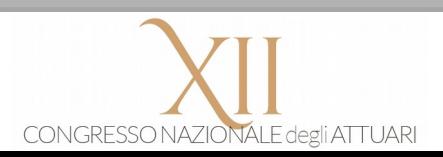

#### Mattoncini: da analisi ad hoc a strumenti

• Un'intera analisi può essere concepita come «strumento»

• L'astrazione richiede struttura e ordine

• Rientra nel modus operandi di utenti avanzati

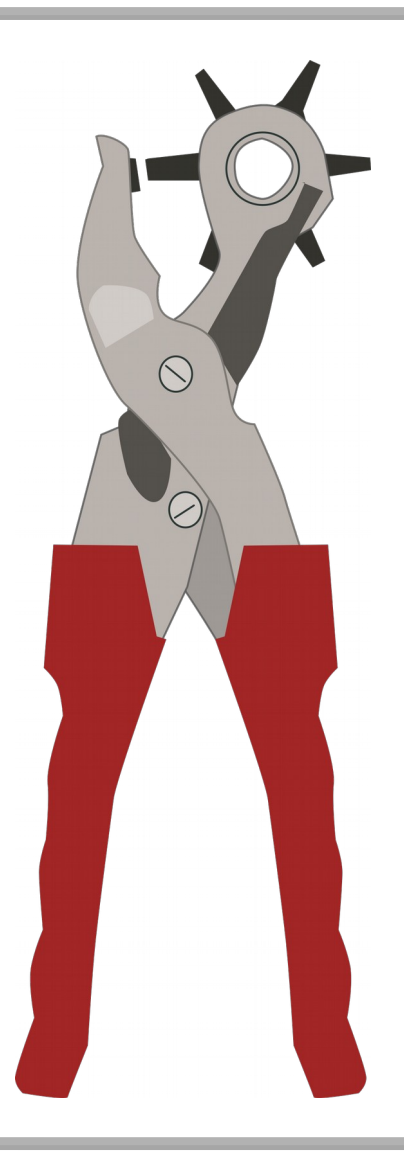

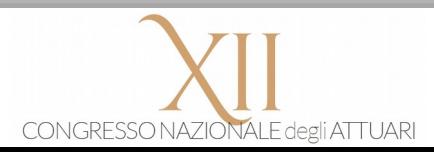

#### L'uso di strumenti mediante script

• Si possono copiare nuovi dati su «strumenti» mediante script

• Il controllo a distanza permette di automatizzare processi complicati

• Nessun copia-incolla dovrebbe mai essere fatto a mano...

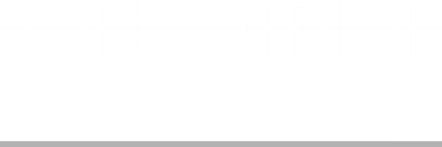

# Il costo di implementazione e manutenzione

• L'implementazione fa risparmiare più tempo di quanto richiede

• Eliminare il rischio operativo è inestimabile

• Altre esternalità positive nel mantenere una struttura pulita

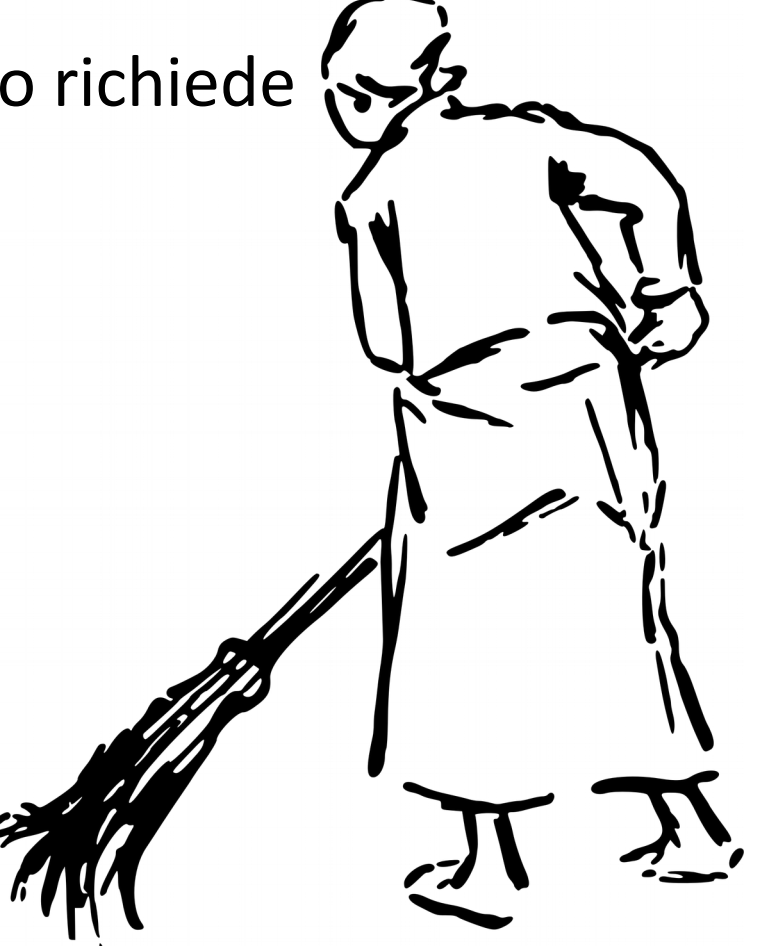

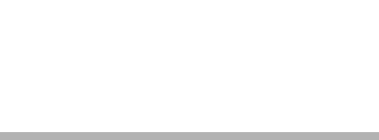

#### Cosa rimane dopo l'automatizzazione?

• Focus su metodologia, revisione, commento dei risultati

- Altre attività a valore aggiunto, nuove sperimentazioni e automatizzazioni
- L'attuario cavalca l'onda senza esserne travolto

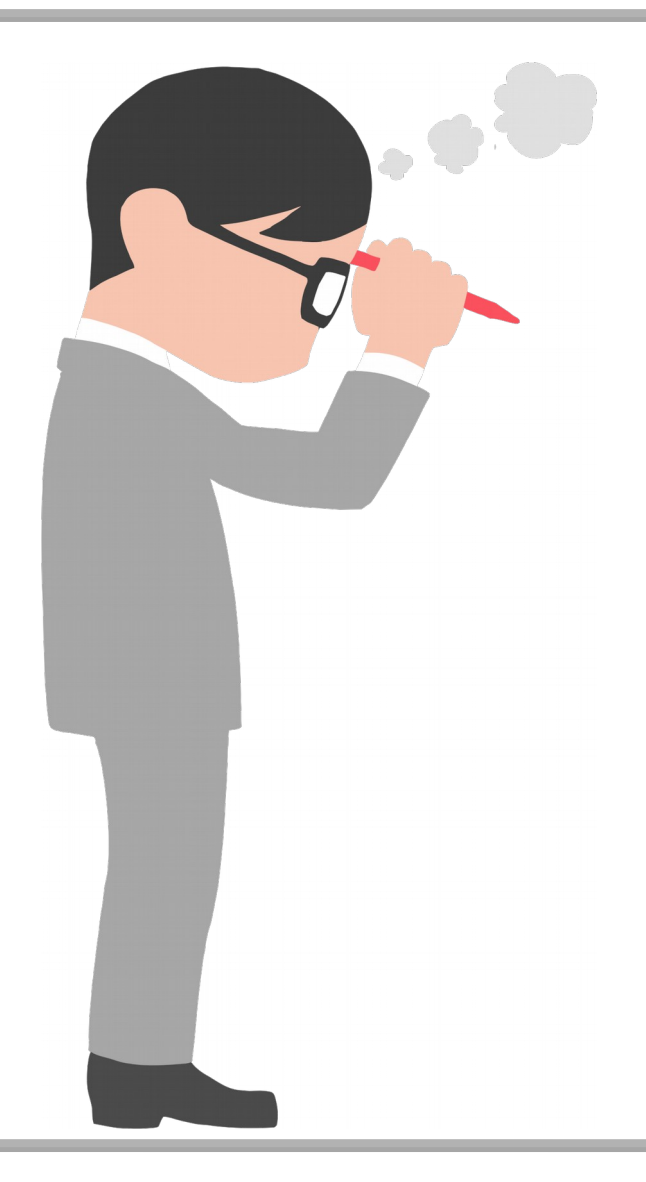

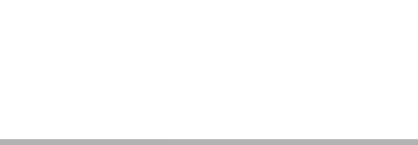

• Grazie per l'attenzione. Commenti o domande?

• jean.manuel.morales@zurich.ch, o su LinkedIn

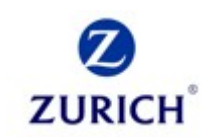

• In appendice, slide dettagliate

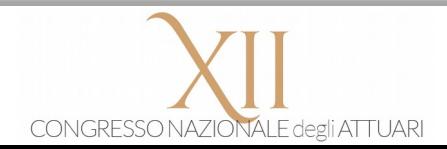

#### Progresso tecnologico e lavoro

- Amazon non usa robot per smistare i pacchi, McDonalds fa girare gli hamburger a mano, e alla cassa del supermercato qualcuno passa i codici a barre (nelle casse "automatiche" il qualcuno sei tu).
- Perché?
- Nozione base di economia: per beni sostituibili la scelta si basa sul prezzo. Se gli esseri umani non aggiungono valore, la sostituzione mediante machine avverrà non appena queste saranno più economiche.
- Anche se parole e tecniche specifiche sono passeggere, l'automatizzazione e la robotica sono costanti.
- Il valore può non essere confrontabile. Le macchine possono apportare velocità, precisione, resistenza, forza. Le persone possono contribuire in relazioni umane, intuito, creatività, gusto, intelligenza.

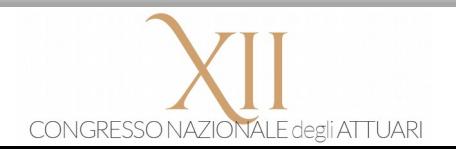

#### Posti di lavoro a rischio: di più, più veloce

- Chi ferra i cavalli per le carrozze della tua città?
- La tecnologia migliora la qualità di vita, compiendo operazioni in quantità o qualità impossibili da replicare a mano. Ciò riconfigura la maggior parte delle professioni rendendone obsolete alcune.
- La tecnologia cresce in capitalizzazione continua. Ogni traguardo rappresenta un punto di partenza privilegiato per raggiungere nuove vette. Niente di nuovo, solo che siamo già piuttosto ad alta quota.
- La crescita esponenziale ad un certo punto raggiungerà il punto di discontinuità (singolarità tecnologica): i PC si programmeranno da soli e gli essere umani saranno tagliati fuori.
- Nel frattempo, così come ogni altra professione, cerchiamo di razionalizzare l'illusione che l'attuario occupi una posizione privilegiata.

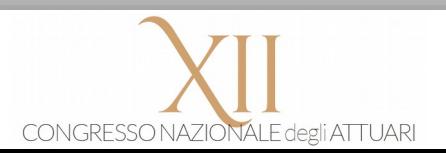

#### Cosa succede nel mondo assicurativo

- Sempre più le compagnie cercano di aggiungere valore alle coperture assicurative base arricchendole di servizi di contorno (assistenza, investimenti, …). Saggia idea: il settore sa bene che alla base c'è un'attività fondamentalmente semplice.
- Insurtech: una qualsiasi startup può competere in modo snello vendendo polizze online. Non deve mantenere la farragine di portafogli vecchi di decenni e sistemi informatici vintage. Può essere davvero vicina al cliente e può concorrere sul prezzo.
- A quando una assicurazione tra pari basata su una blockchain, collegata magari a dati forniti dalle pubbliche amministrazioni e dalle scatole nere delle auto? Nessuna compagnia dietro e il più puro concetto di mutualità.
- È difficile dire cosa sia fantascienza e cosa sia solo questione di tempo, visto che di sinistri rimborsati automaticamente non si parla soltanto.

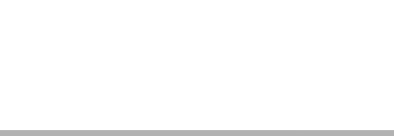

#### Cosa fa l'attuario?

- L'attuario valuta i rischi, che detto in altri termini significa che fa un mucchio di quattrini.
- I compiti più comuni: calcolo di riserve e tariffe, monitoraggio e studi di portafoglio. Le tecniche possibili spaziano in sofisticazione e interpretabilità, da semplici medie e rapporti ad algoritmi di machine learning, paragonabili a scatole nere.
- L'attuario presta opera intellettuale originale per individuare le tecniche più appropriate, mettere in piedi analisi e per interpretare i risultati.
- L'attuario ripete poi operazioni rutinarie di aggiornare le stesse analisi a distanza tempo o regolarmente.

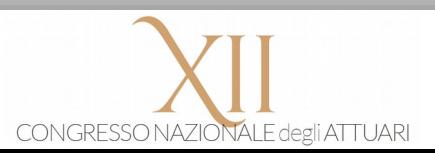

# Un po' automatico, un po' no

- Analisi e interpretazioni restano appannaggio dell'essere umano.
- Eccezione, l'ipotesi dell'intelligenza artificiale forte è vera: se la mente umana è perfettamente replicabile, resta solo più il vincolo normativo. A quando un attuario artificiale iscritto all'Ordine?
- Aggiornamento di vecchie analisi è invece automatizzabile.
- Eccezione, suddette analisi versano in uno stato di completa confusione senza struttura, e non hanno la flessibilità e la generalità sufficiente per gestire nuovi dati. Tutto è da rifare.
- Spesso ci troviamo in una via di mezzo. Recuperiamo volentieri parti di lavoro già fatte, senza riscrivere ogni volta la formula per la a piccola, un generatore di sinistri o di scenari economici, ecc.

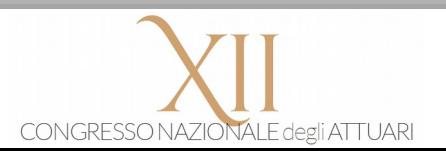

#### Cosa vuol dire automatizzare?

- Un processo riducibile in azioni semplici, anche se complicato a piacere, può essere portato a termine senza l'intervento umano. Un processo complesso richiede invece l'essere pensante.
- Anche un processo manuale può rendere di più grazie all'uso di strumenti avanzati, e molti processi sono ibridi.
- Per gli attuari, quali "lavoratori della conoscenza", gli strumenti sono principalmente matematici e software. I calcoli non si fanno a mano ma in un percorso continuo di automatizzazione usiamo calcolatrici e calcolatori.
- La "pedalata assistita" diventa sempre più efficiente grazie ad astrazioni matematiche più potenti e a linguaggi di programmazione e ambienti informatici più di alto livello.

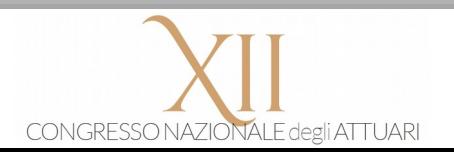

# Un'alternativa più semplice?

- Benefici simili all'automatizzazione, a volte con costi minori, si ottengono nel cercare di migliorare un processo:
	- Riduciamo le ridondanze (meno costi di mantenimento)
	- Riduciamo gli scarti (con sistemi di controllo che individuano e correggono gli errori)
- L'errore operativo può essere ridotto per design semplificando le cose. Il classico esempio è un connettore a D come l'attacco USB, che per forma non può entrare nel modo sbagliato (poka yoke nella terminologia lean six sigma). L'analogia con i tipi di dati in una tabella è palese.
- Effetti collaterali di disegnare un processo semplice:
	- Richiede ingegno
	- È più facilmente automatizzabile.

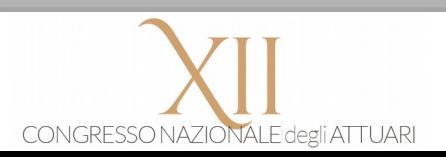

# Script e integrazione tra ambienti informatici

- Concretamente, il modo più immediato per ridurre il tempo di esecuzione è di istruire il PC ad eseguire una serie di operazioni (script), massimizzando la lunghezza del nastro trasportatore che porta i dati all'output finale.
- Molti ambienti informatici prevedono la possibilità di produrre script, e passare da un ambiente e l'altro è causa frequente di discontinuità, che può ridurre o vanificare i vantaggi acquisiti. L'investimento in conoscenze tecniche per collegare script in ambienti diversi è modesto ma profittevole.
- È facile sottovalutare il costo di una persona che prende una tabella Excel e la importa in Access, facendo staffetta tra uno script e l'altro
- Ed è facile sopravvalutare il costo modesto per implementare tale ponte: uno script R può eseguire una macro VBA e viceversa; un foglio Excel può "usare" Access, e viceversa.

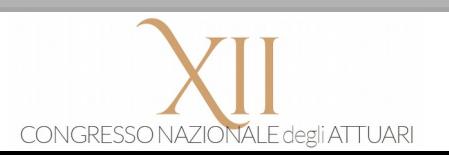

#### Mattoncini: da analisi ad hoc a strumenti

- Gli elementi costitutivi di uno script sono funzionalità software. In R si può eseguire un'analisi della varianza o una regressione con un singolo comando. Allo stesso modo ad esempio un'analisi di portafoglio in Excel può essere interpretata come "strumento".
- Se il foglio Excel è impostato in modo intelligente può essere adoperato su altri portafogli. Il suo uso come "strumento" permette di inserirlo in analisi di più alto livello.
- L'analisi deve essere pulita, distinguendo nettamente input e parametri, calcoli (metodologia) e output. Le eventuali irregolarità sono intercettate e gestite o riepilogate.
- Nulla di nuovo: come attuari siamo utenti avanzati e diffondiamo in azienda cultura informatica e buone prassi.

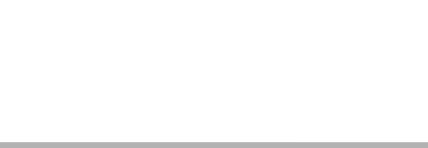

# L'uso di strumenti mediante script

- Aggiornare un'analisi impostata come strumento diventa un compito semplice, equivalente ad eseguire una funzione.
- Se i file di input e di calcolo rispettano una forma e posizione ben definita, l'attuario può benissimo impostare un bottone e una macro che crea una copia dello strumento di analisi e ci incolla dati e parametri, pilotando a distanza.
- La proposta può forse apparire banale o magari esagerata. È però un primo passo di automatizzazione che può essere seguito da molti altri: diventa disponibile per tutti i casi di analisi ripetute e prontamente ammortizzabile.
- Nessun copia-incolla di una tabella di numeri dovrebbe essere svolto manualmente...

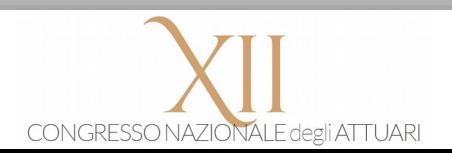

#### L'integrazione tra ambienti

- Lavoriamo con strumenti informatici diversi a seconda delle esigenze. Il processo automatico non deve interrompersi solo perché cambiamo software
- Le informazioni necessarie per integrare due ambienti specifici sono ad una ricerca su Google di distanza, e il costo della soluzione viene ripagato anche in termini di conoscenza
- Per fare esempi specifici è possibile:
	- comandare l'esecuzione di uno script R da VBA e viceversa, in entrambi i casi trasferendo parametri e dati da un ambiente all'altro
	- eseguire da Excel il caricamento di dati in Access, l'esecuzione di query e la lettura dei risultati
	- report in Word o PowerPoint possono essere creati automaticamente aggiornando numeri, tabelle e grafici
	- spedire in automatico mail con Outlook pilotandole da Excel (per il nostro side-business come phisher)
	- ecc ecc per ogni combinazione possibile.

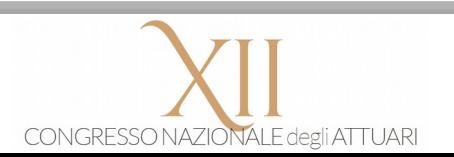

# Il costo di implementazione e manutenzione

- Il lavoro necessario per implementare un processo automatico si suddivide in
	- Uno sforzo iniziale per lavorare secondo la nuova ottica degli strumenti di analisi, di una macro di copiaincolla. Questo costo è una tantum, e ripaga in termini educativi
	- Un costo variabile (tempo di implementazione) legato al caso particolare
- L'automatizzazione si ripaga da sé quando:

(costo variabile) <= (tempo di esecuzione manuale) \* (numero di aggiornamenti previsto)

- Il calcolo però è superficiale: l'eliminazione del rischio operativo di un copia-incolla manuale è inestimabile
- Inoltre il costo di mantenimento comporta l'aderire ad una struttura degli input fissa nel tempo, contribuendo al controllo degli stessi

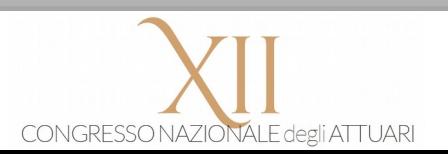

#### Cosa rimane: metodologia e revisione

- E se le riserve di bilancio sono calcolate in automatico, cosa resta da fare?
- Intanto l'attuario si interessa di definire la corretta metodologia che i propri strumenti software devono eseguire, documentandola, mantenendola in linea con sviluppi di portafoglio e novità normative.
- in secondo luogo ogni nuova versione aggiornata dei propri strumenti deve essere revisionata da un collega. Il focus dovrebbe spostarsi sul calcolo, non essere perso in eseguire manualmente decine di query.

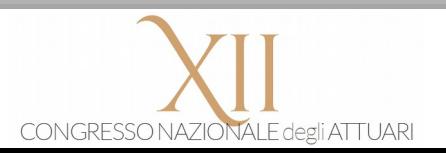

#### Cosa rimane: interpretare i risultati

- Chiaramente i risultati devono sempre essere interpretati da un esperto. I risultati di una analisi ci dicono:
	- come si sono aggiornati i risultati con i nuovi dati
	- se ci sono state anomalie, che rendono necessario l'aggiornamento dei strumenti. Questo è un contributo tecnico che l'attuario fornisce a supporto della Data Quality
- L'attuario è nella condizione commentare i risultati, giustificandoli alla luce dell'attuale portafoglio, o usandoli come evidenza che la metodologia corrente richiede ulteriori sviluppi.
- Da notare che commenti del tipo "aumento dell'indice X del Y% perché nel portafoglio c'è stato un movimento di Z del W%", prodotti se Y% e/o W% eccedono soglie predefinite sono inseribili in report automatici.

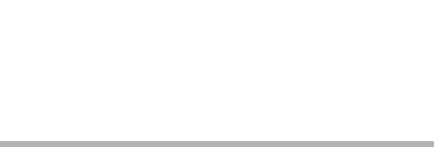

#### Cosa rimane: sviluppi e nuove automatizzazioni

- Il tempo liberato può essere utilmente impiegato per estendere le analisi esistenti e per esplorare nuove metodologie. L'attuario diventa più capace. Il focus si sposta sulla sperimentazione e su attività a valore aggiunto.
- Per sua natura l'attuario ha a disposizione tutte le capacità per impostare le proprie analisi in modo consono ad essere automatizzate, ed è in grado di effettuare l'automatizzazione stessa.
- Può cavalcare l'onda invece che esserne travolto.

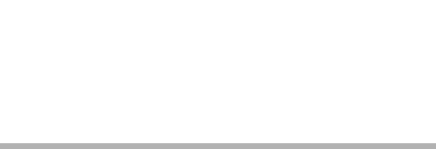